## Making Classes and Objects

Lecture 4 Object-Oriented Programming

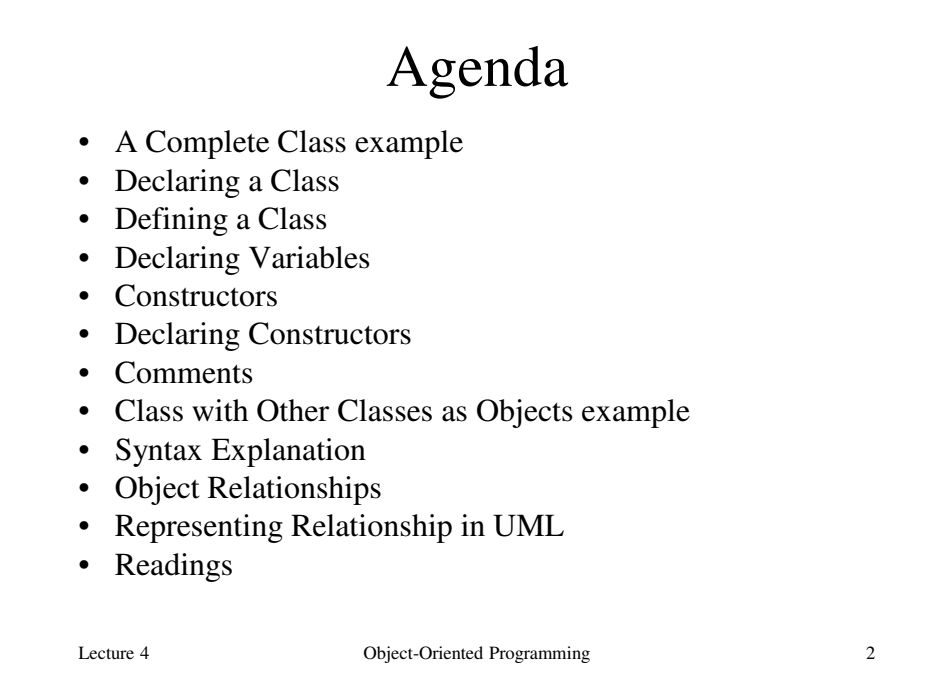

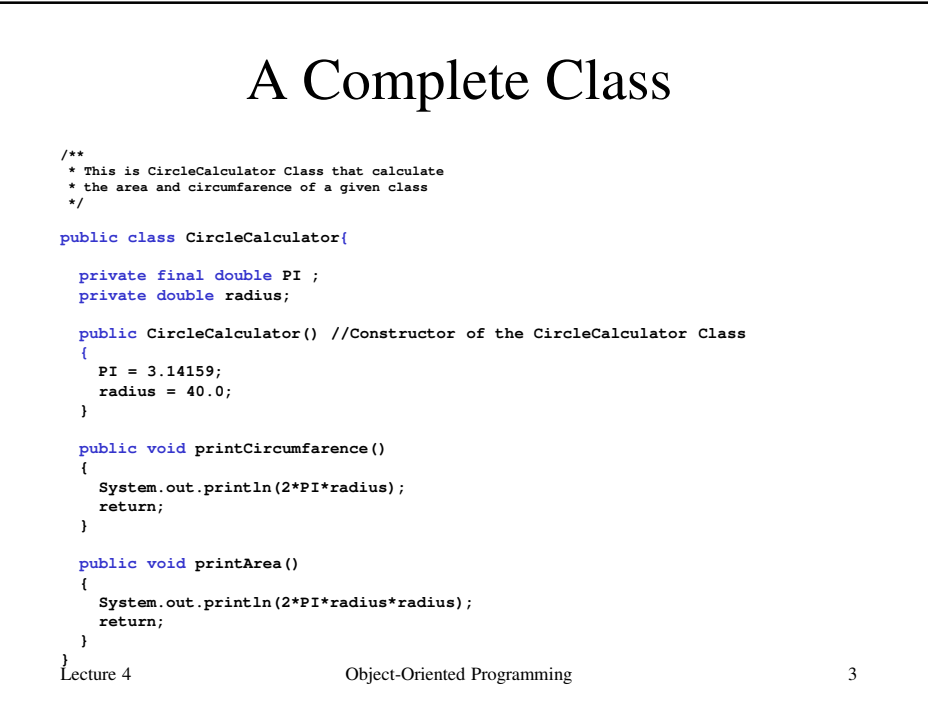

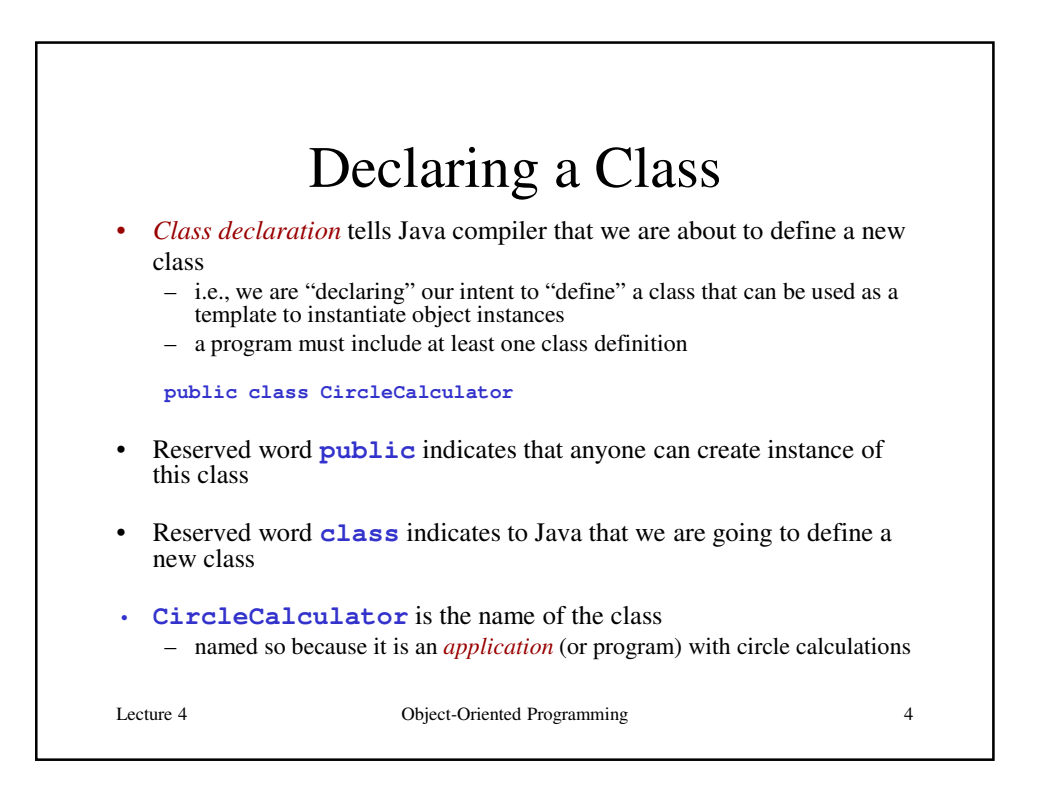

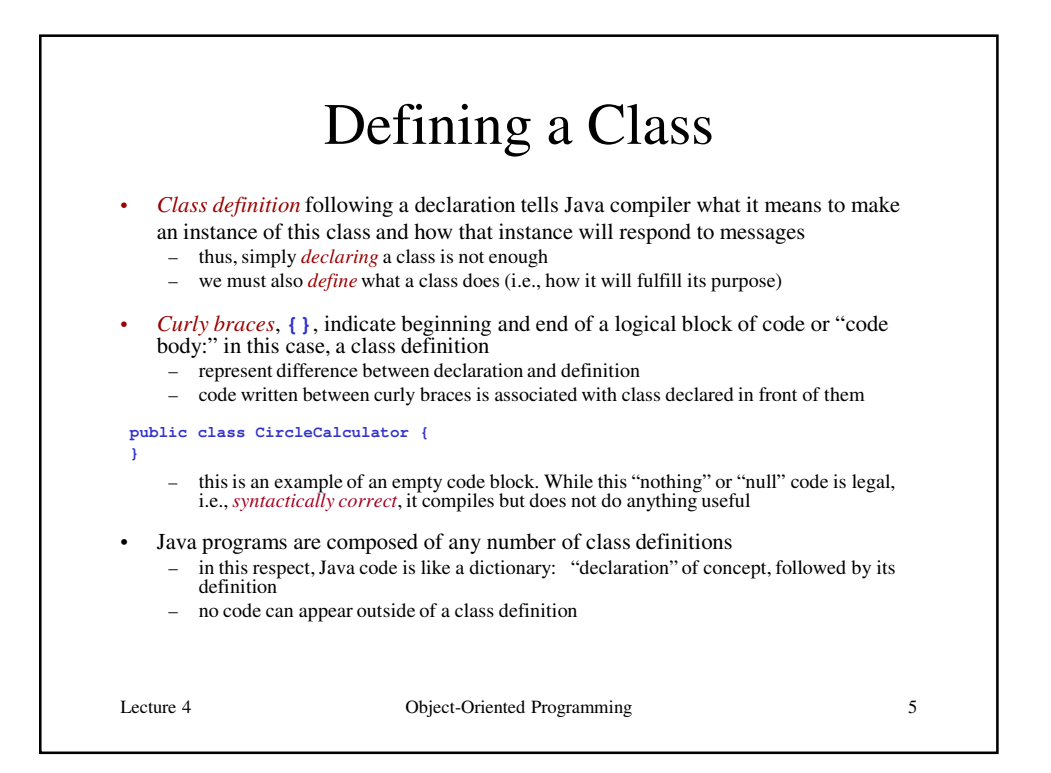

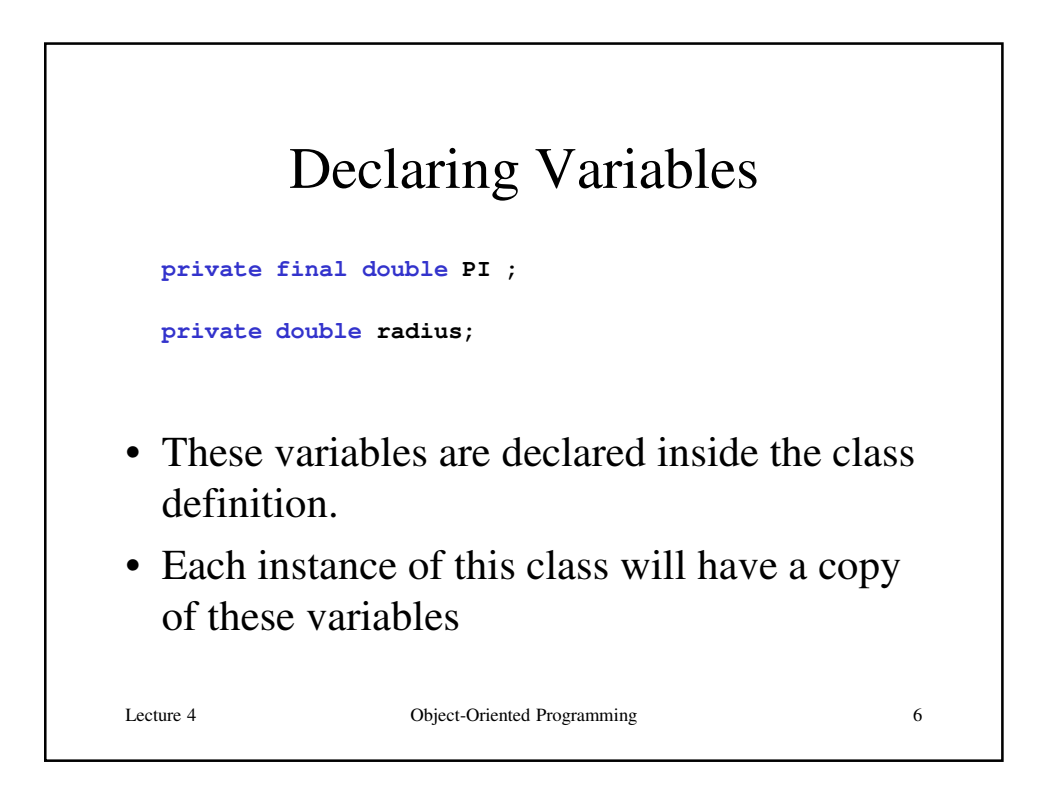

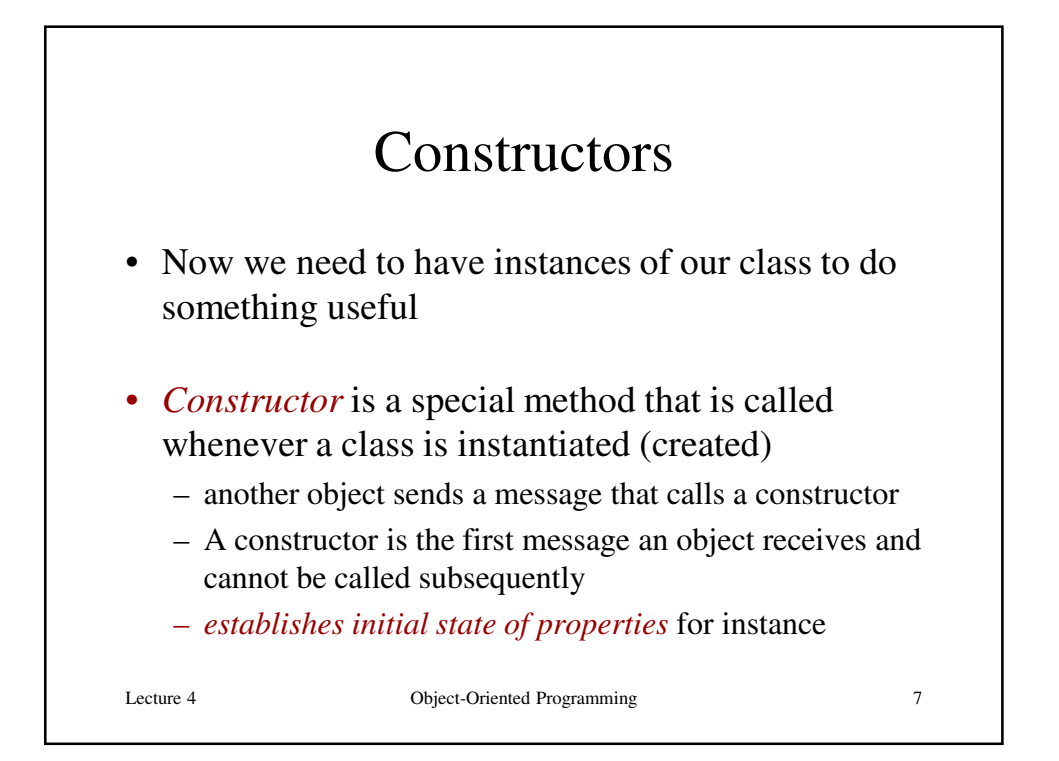

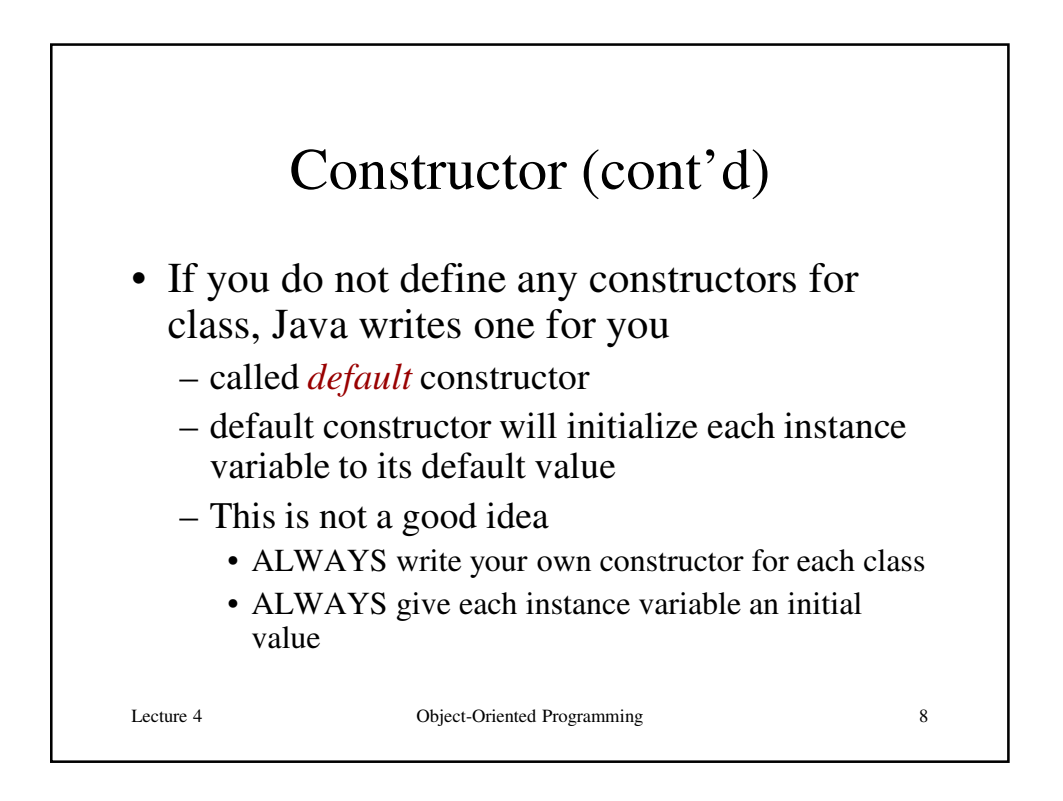

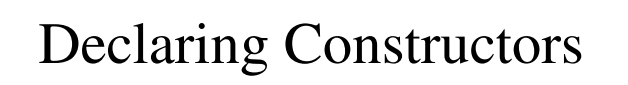

• We want to declare a constructor for our class:

```
public CircleCalculator() //Constructor of the 
CircleCalculator Class
{
  PI = 3.14159;
  radius = 40.0;
```
- This is our first example of *method declaration* – declares to compiler our intent to define a method
- Values of object variables are initialized here.

**}**

Lecture 4 Object-Oriented Programming 9

Lecture 4 Object-Oriented Programming 10 Declaring Constructors (cont'd) • General syntax notes: – **public** indicates that any other object can create an instance of this class by calling its constructor – **CircleCalculator** is the constructor's name – Parentheses with nothing inside of them, **()**, indicate that this method takes no parameters – (Parameters will be explained in a later lecture) • Constructors have special syntax: – must always have *same name as class name* • Notice that the constructor is declared between curly braces that define the class – constructor is a special capability of a class

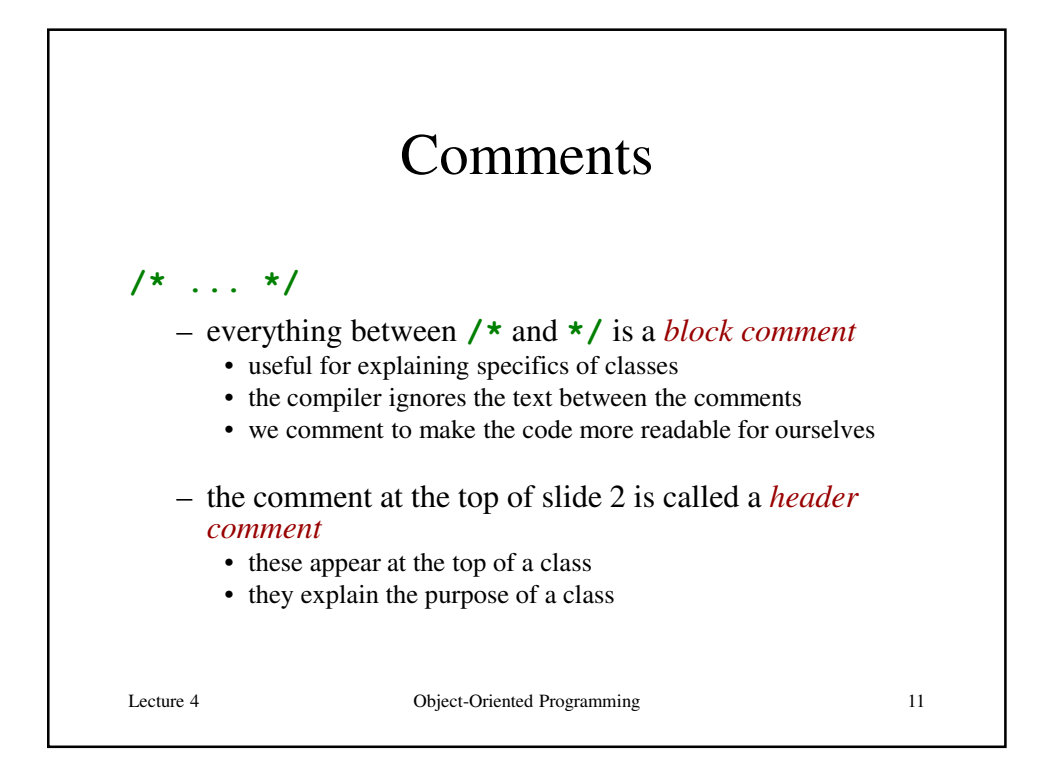

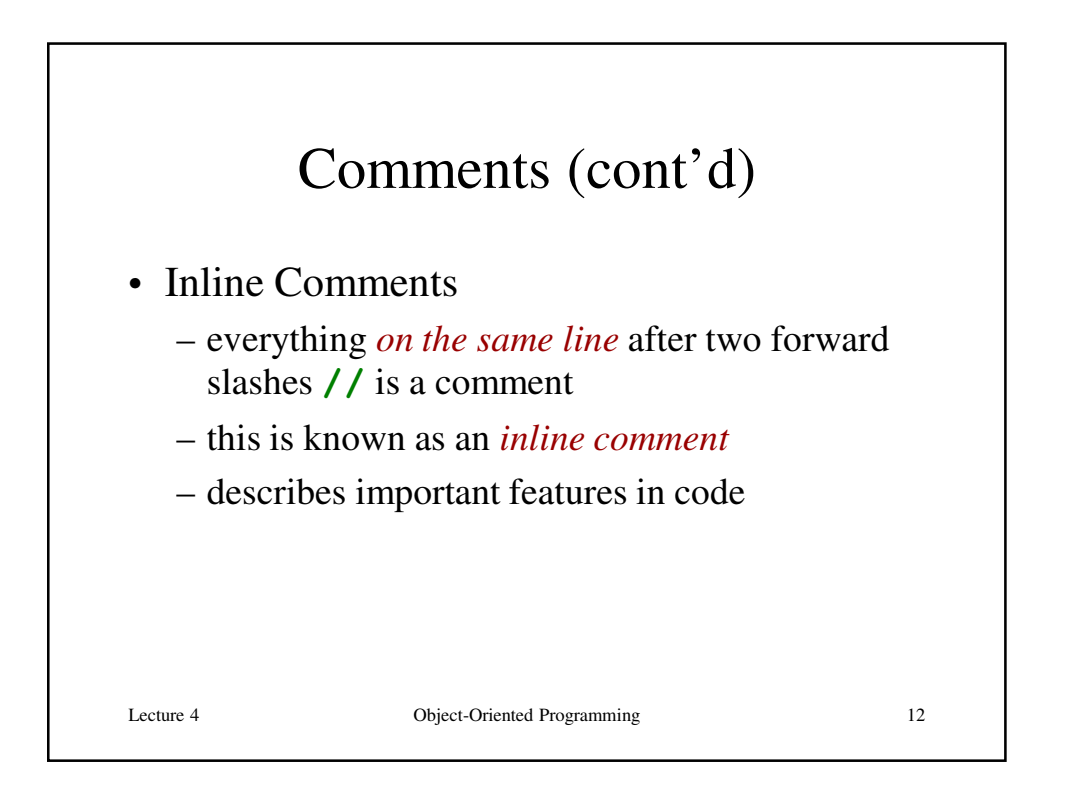

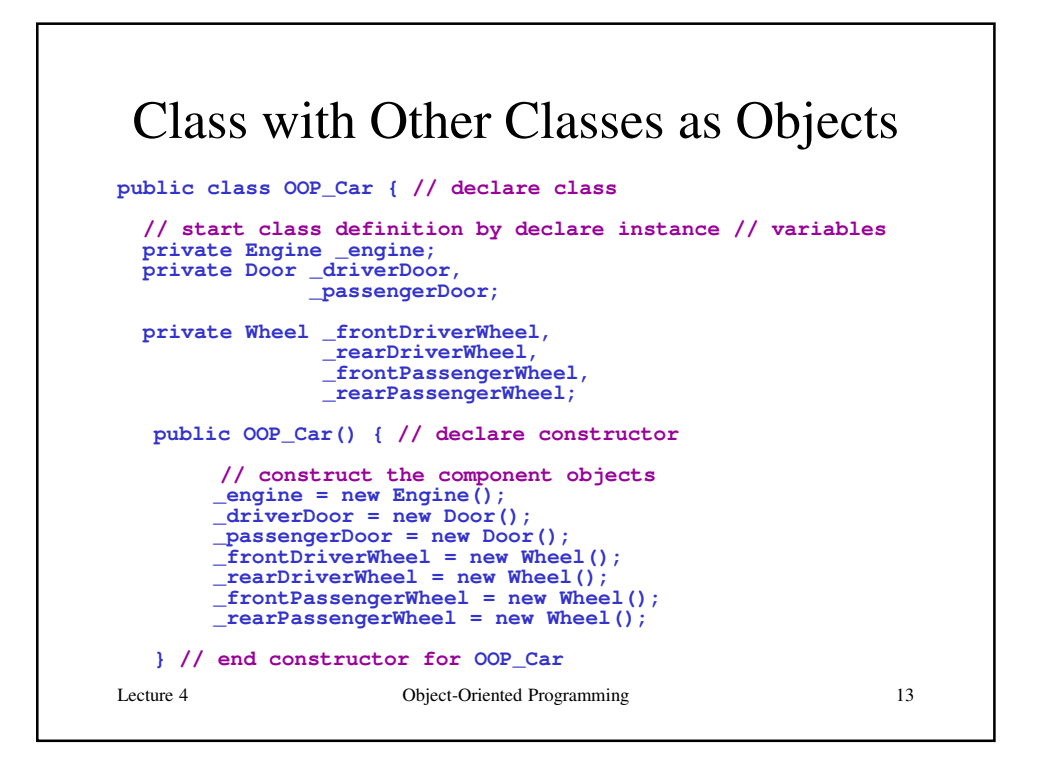

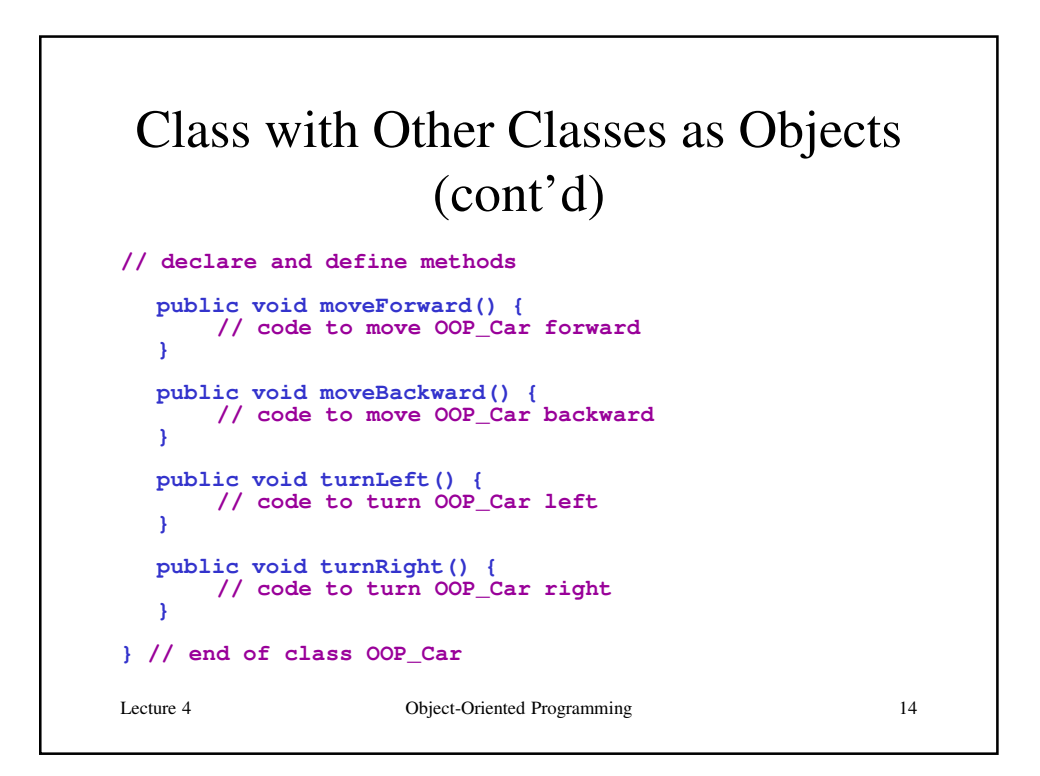

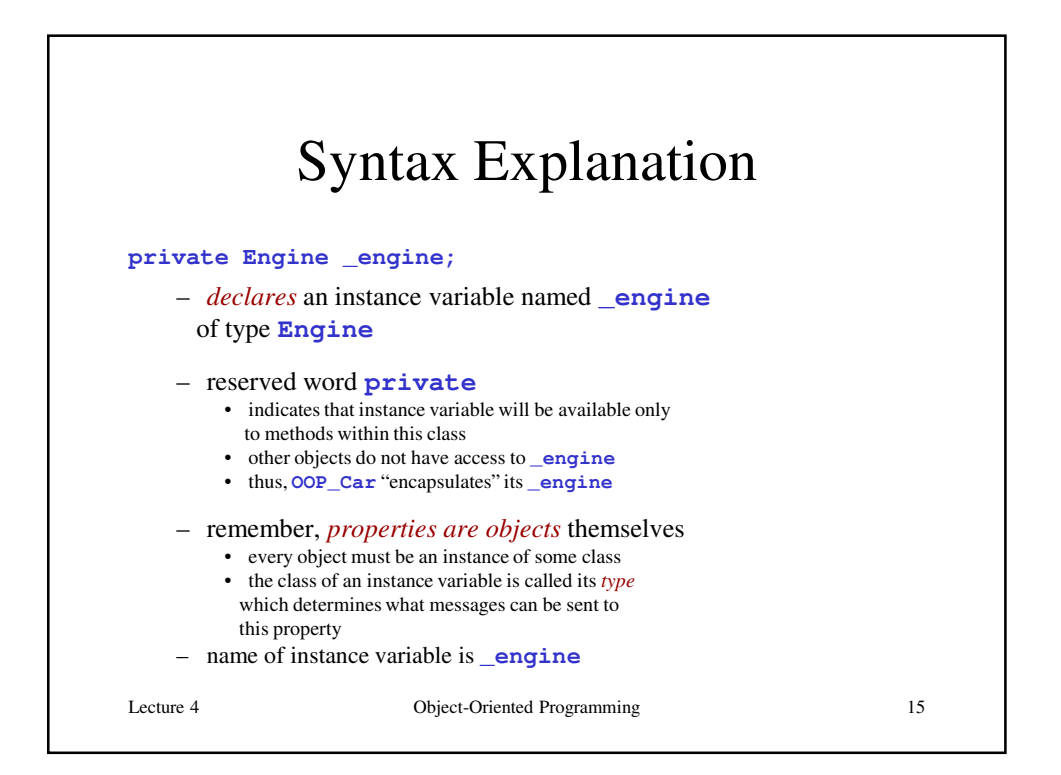

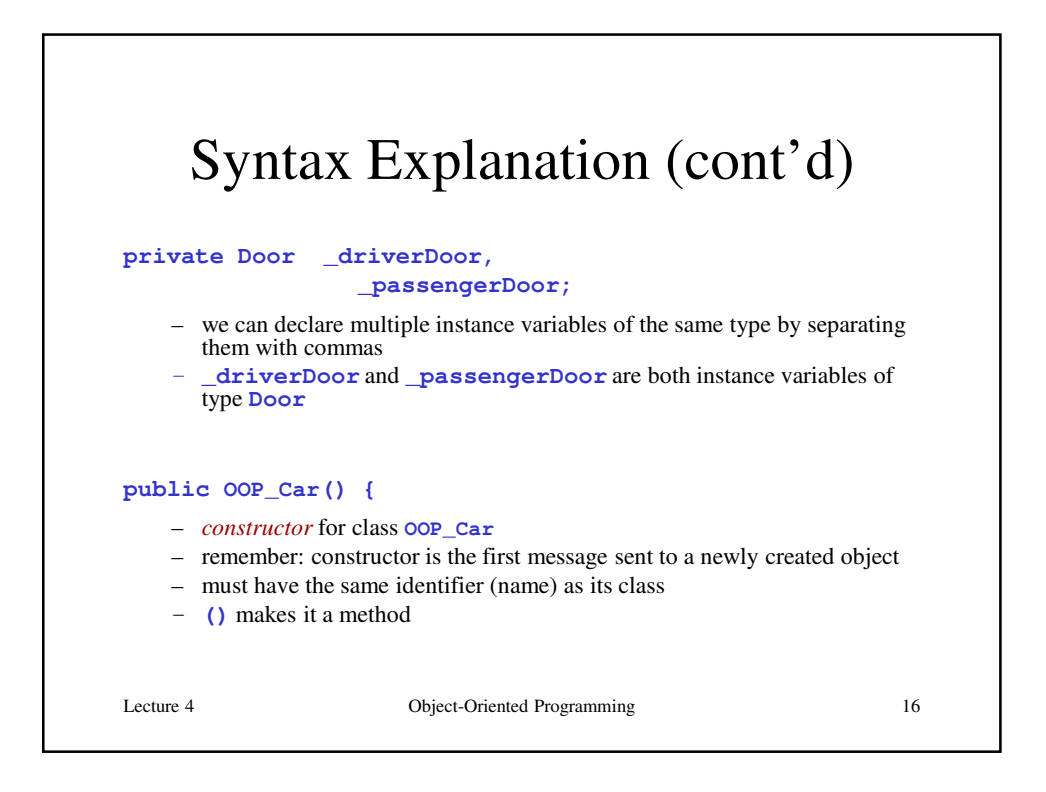

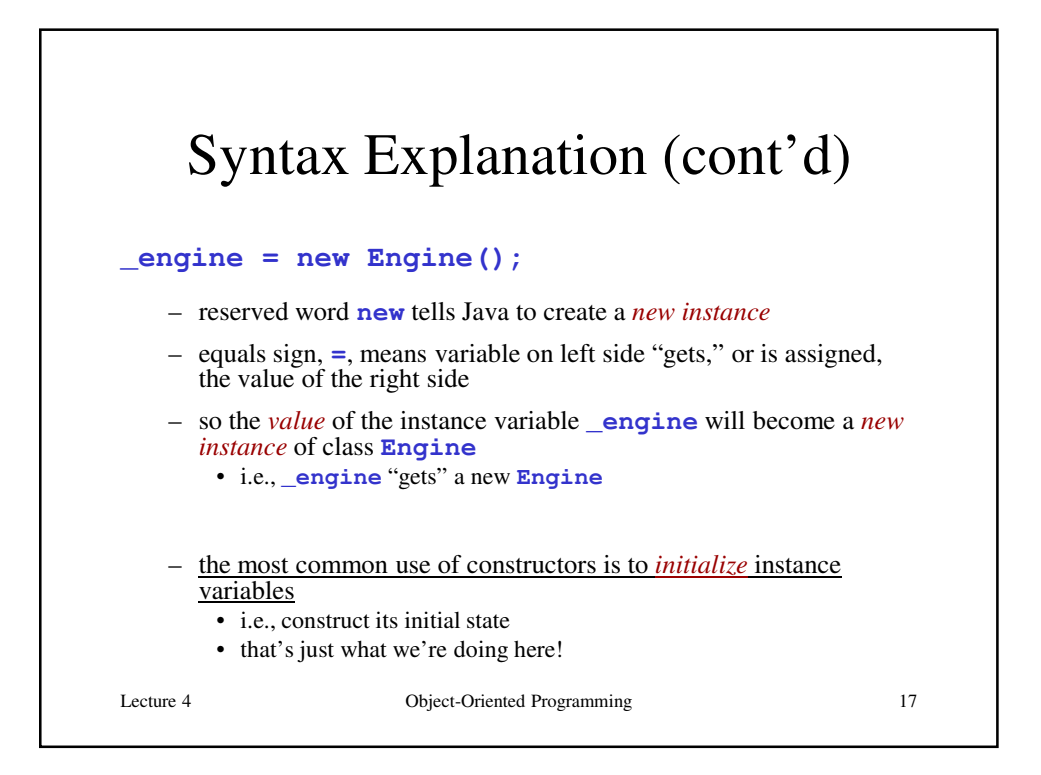

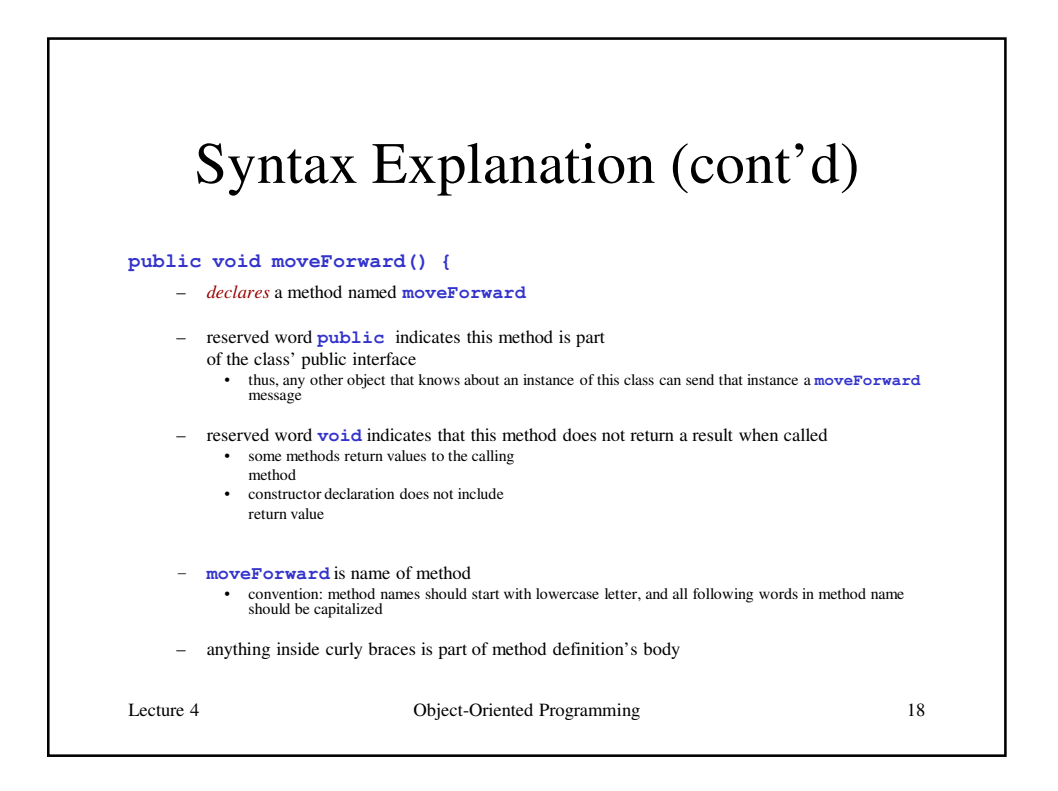

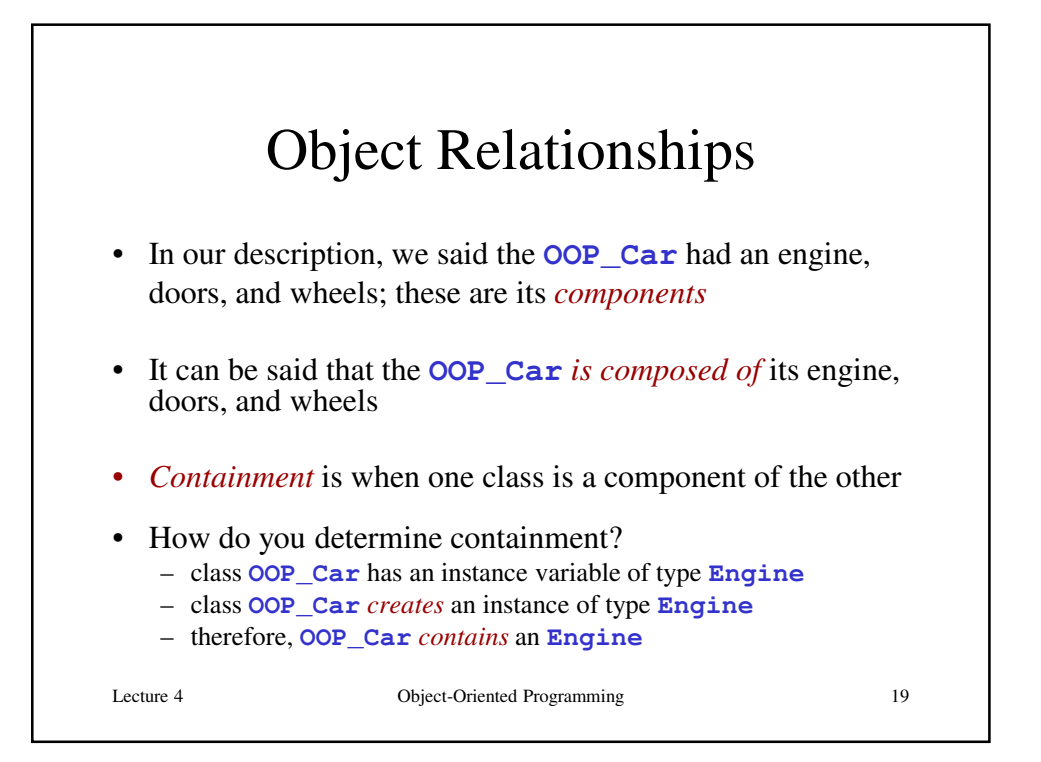

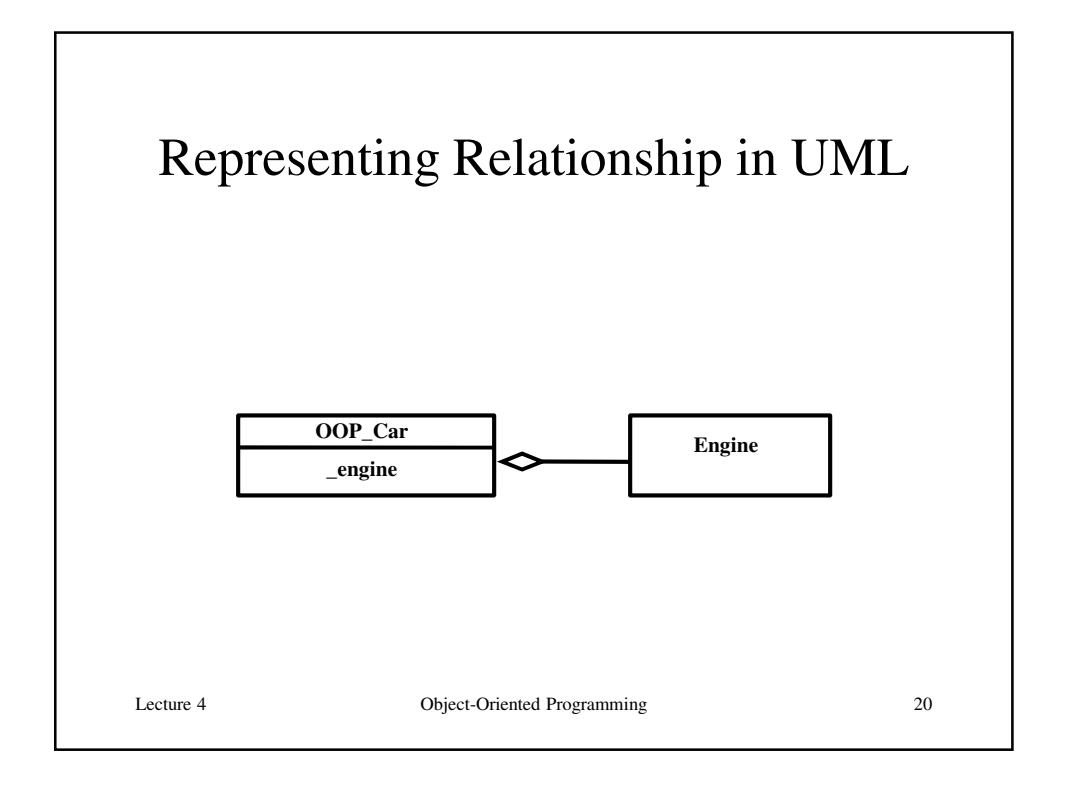

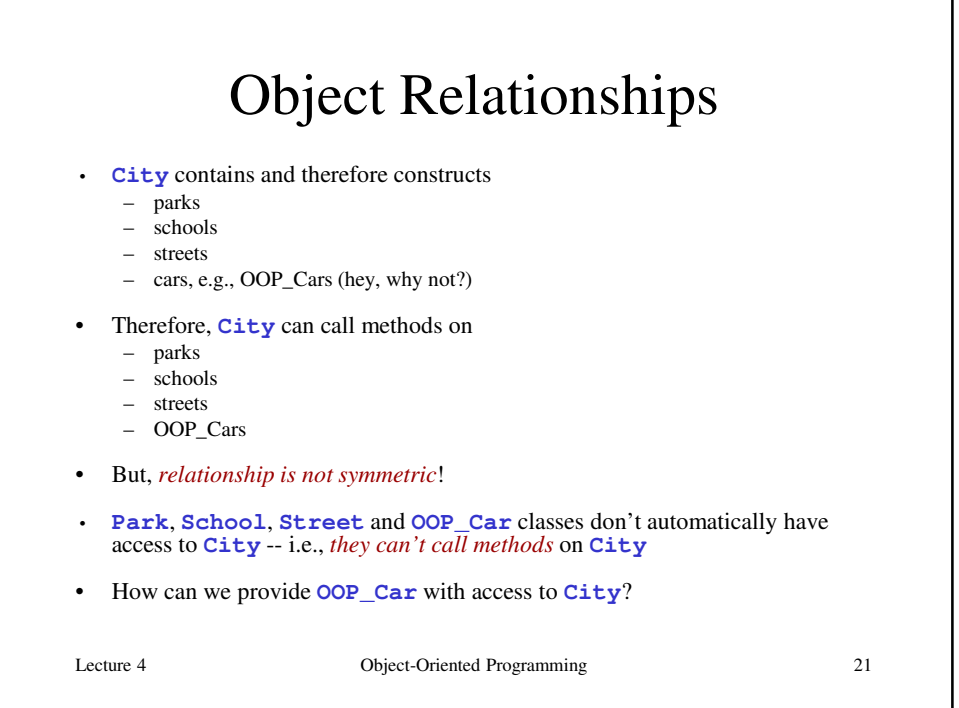

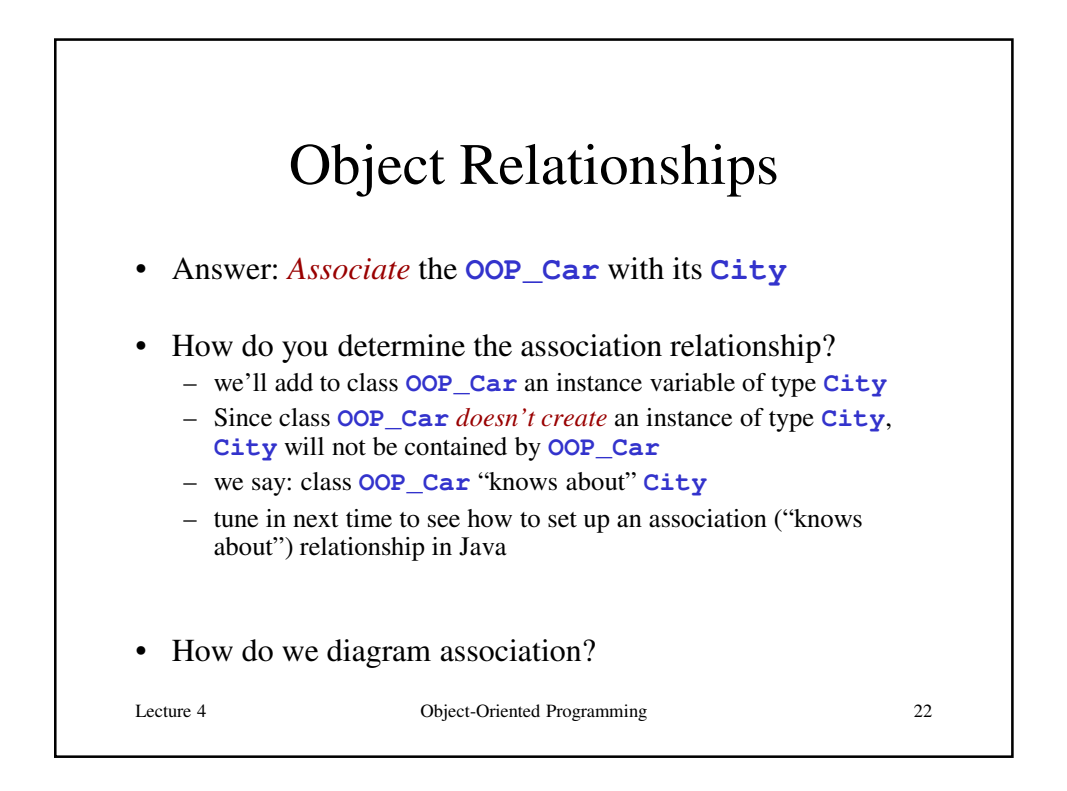

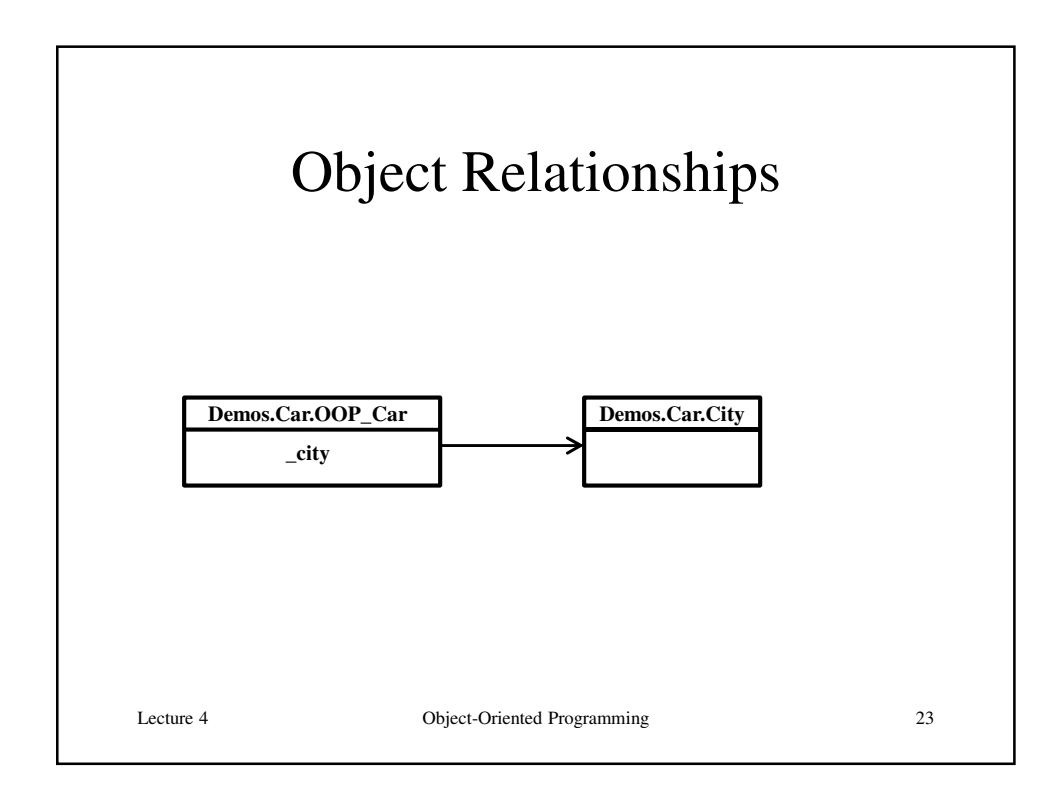

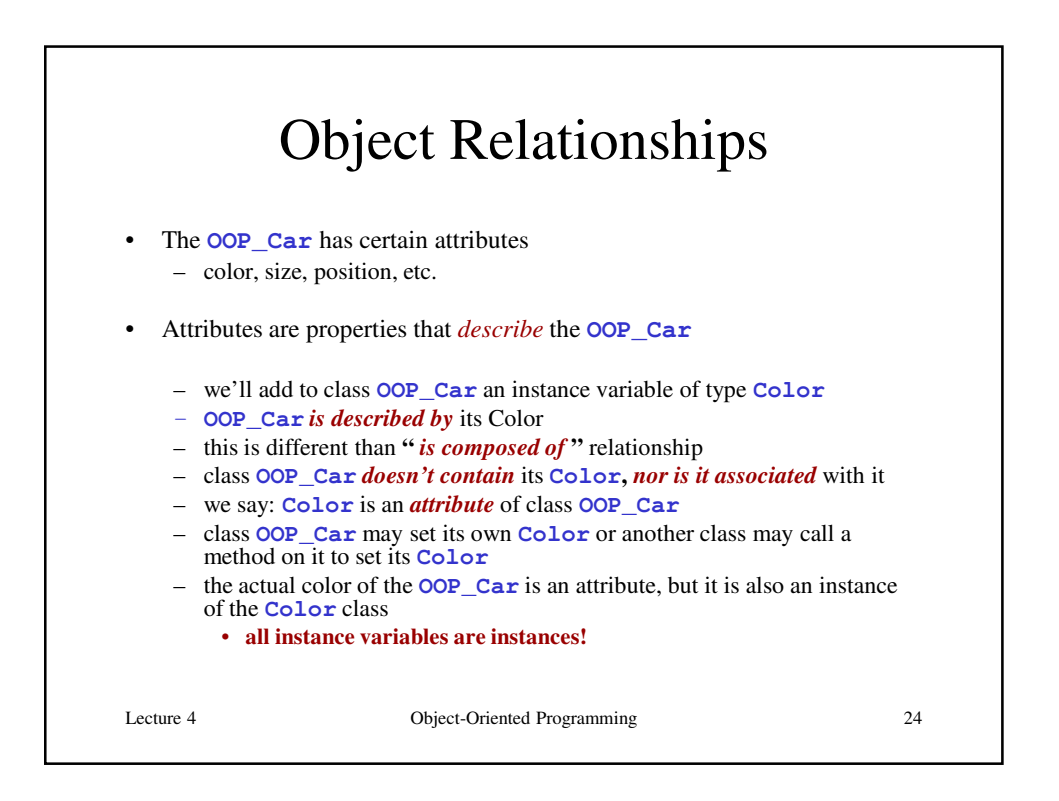

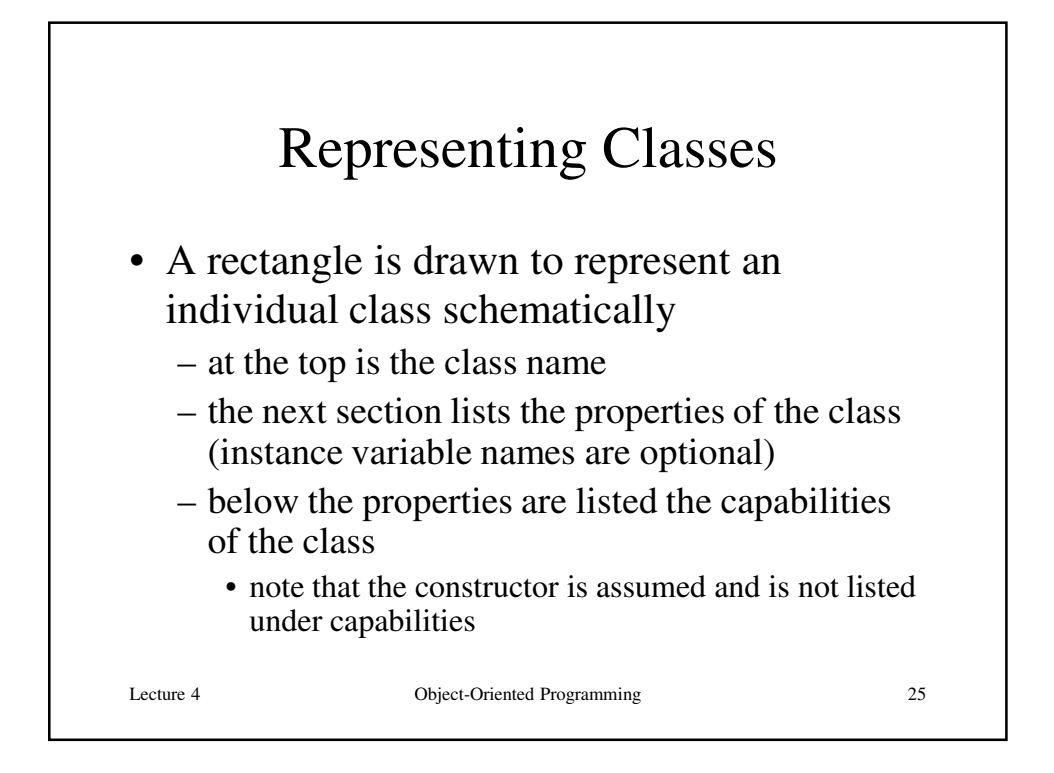

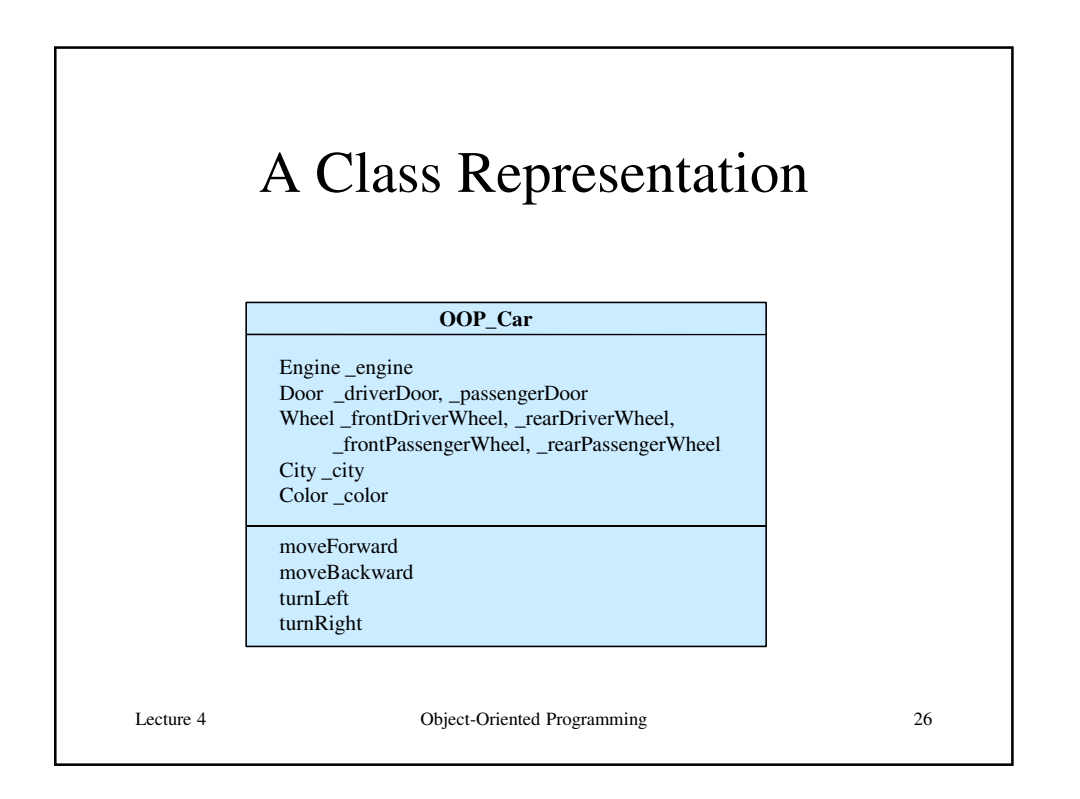

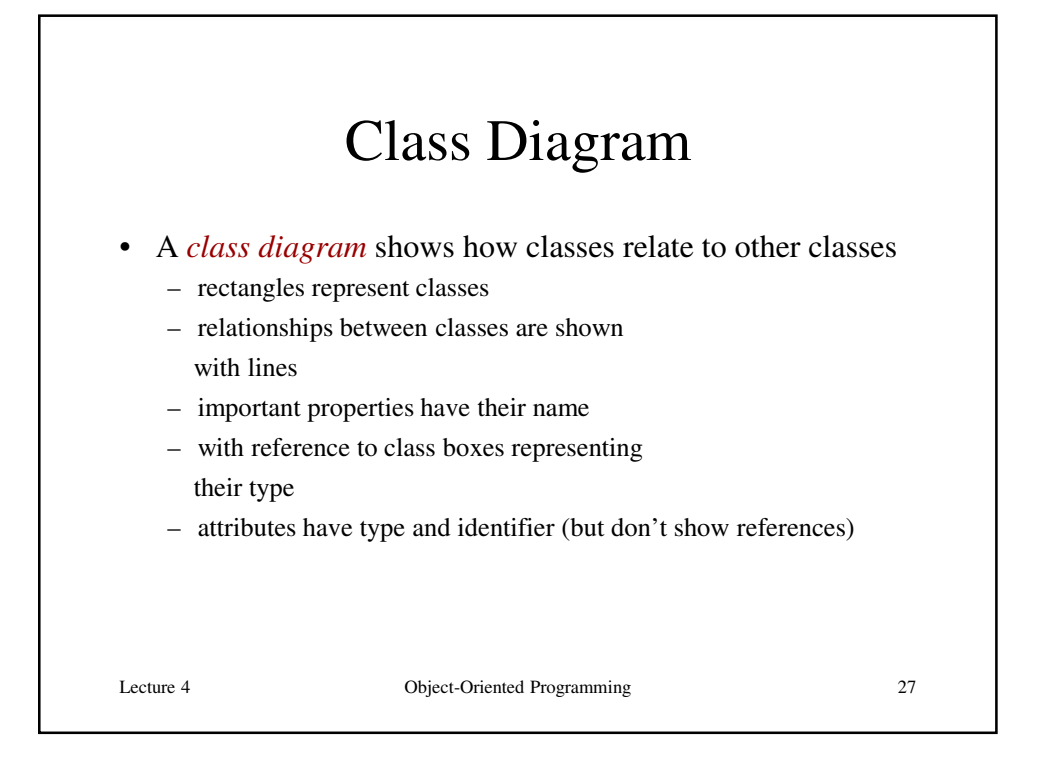

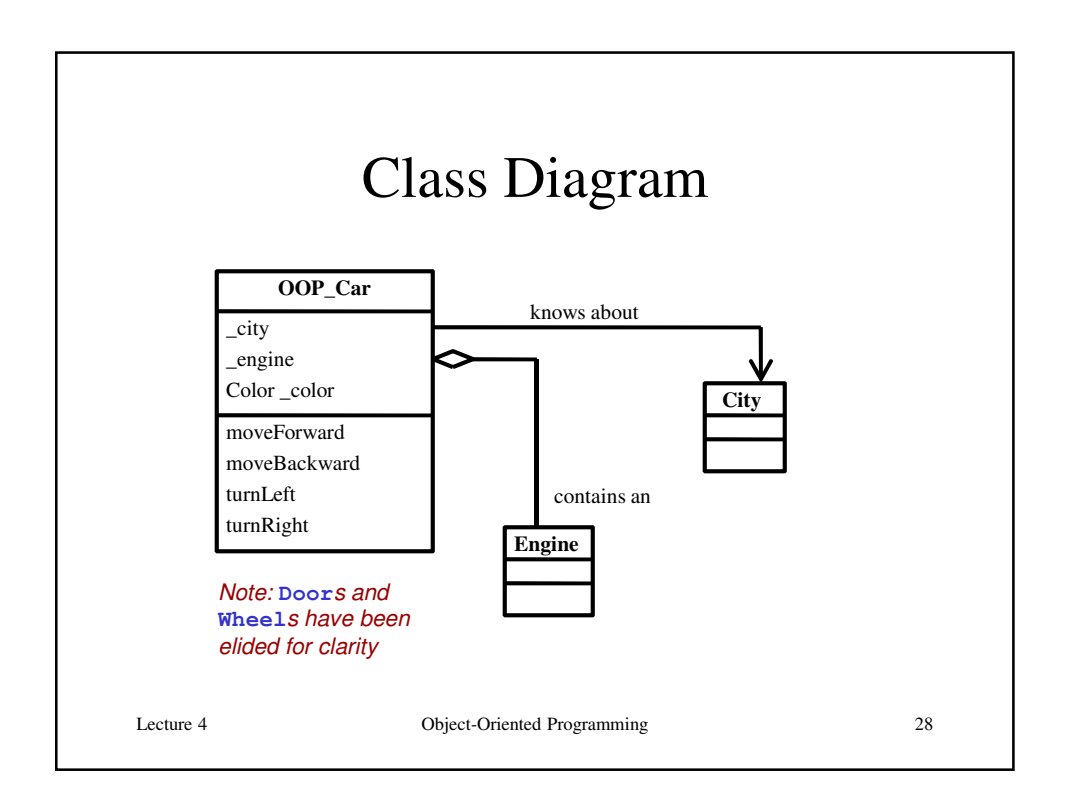

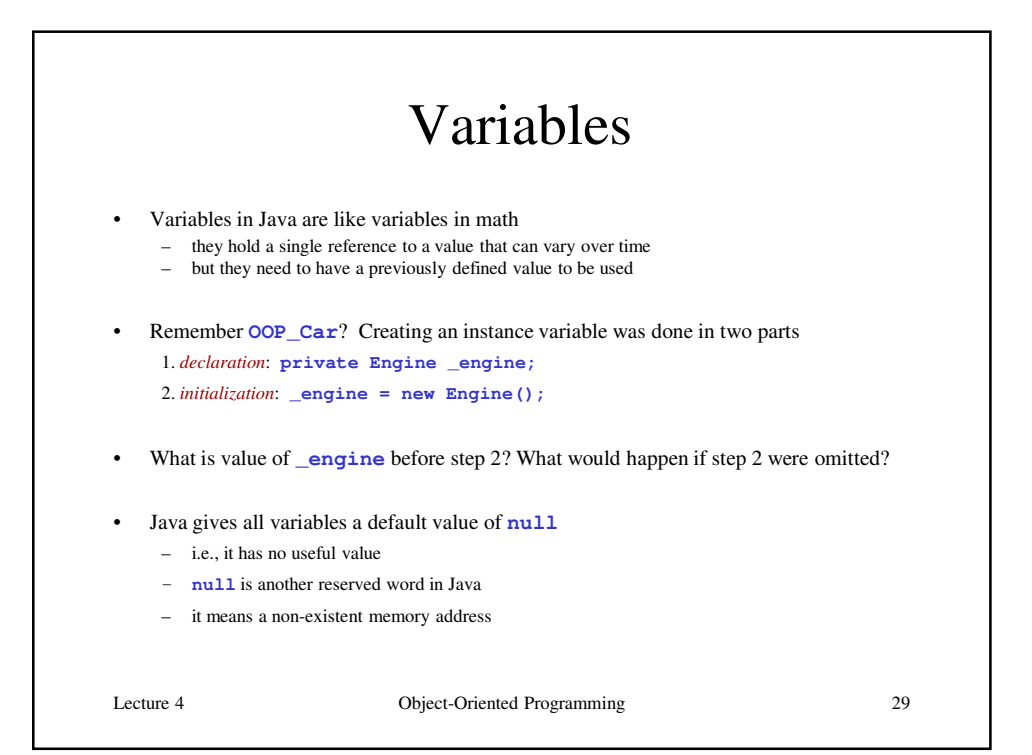

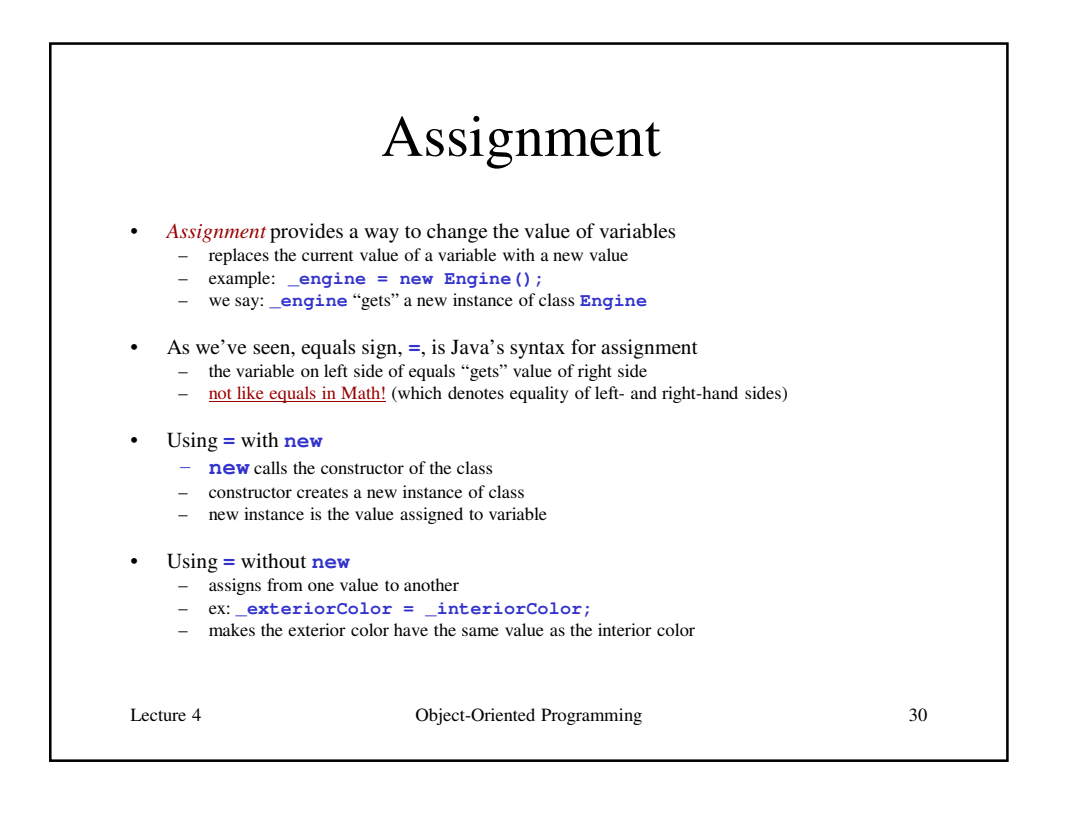

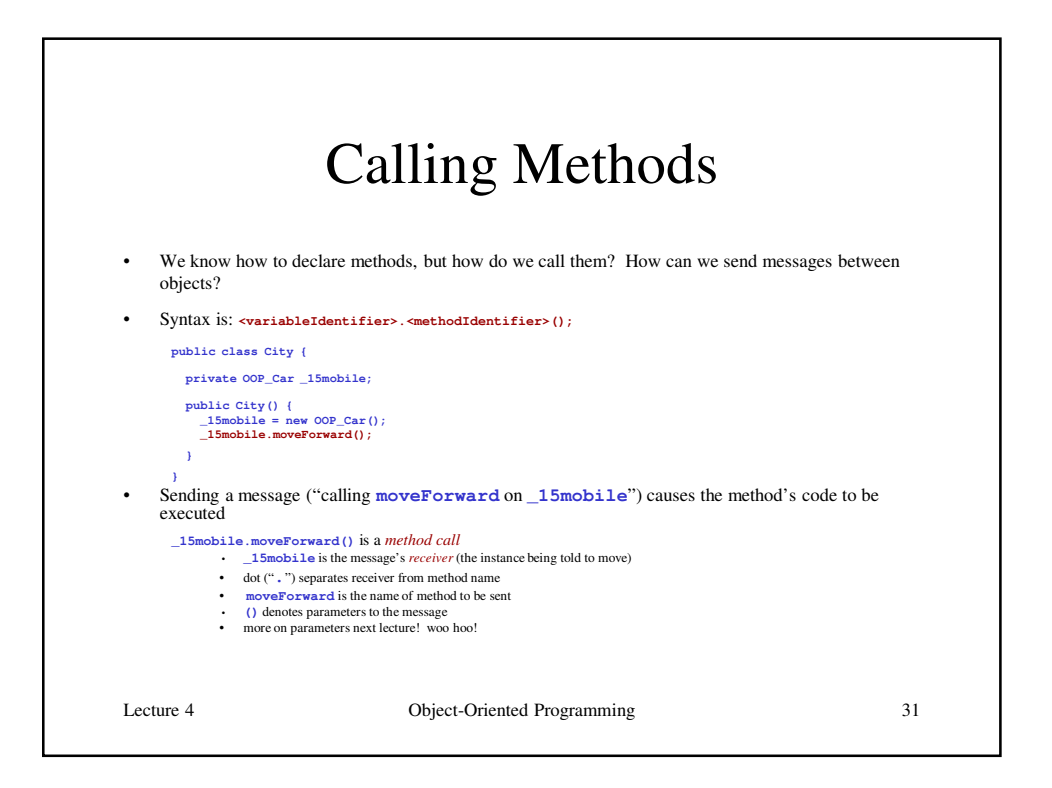

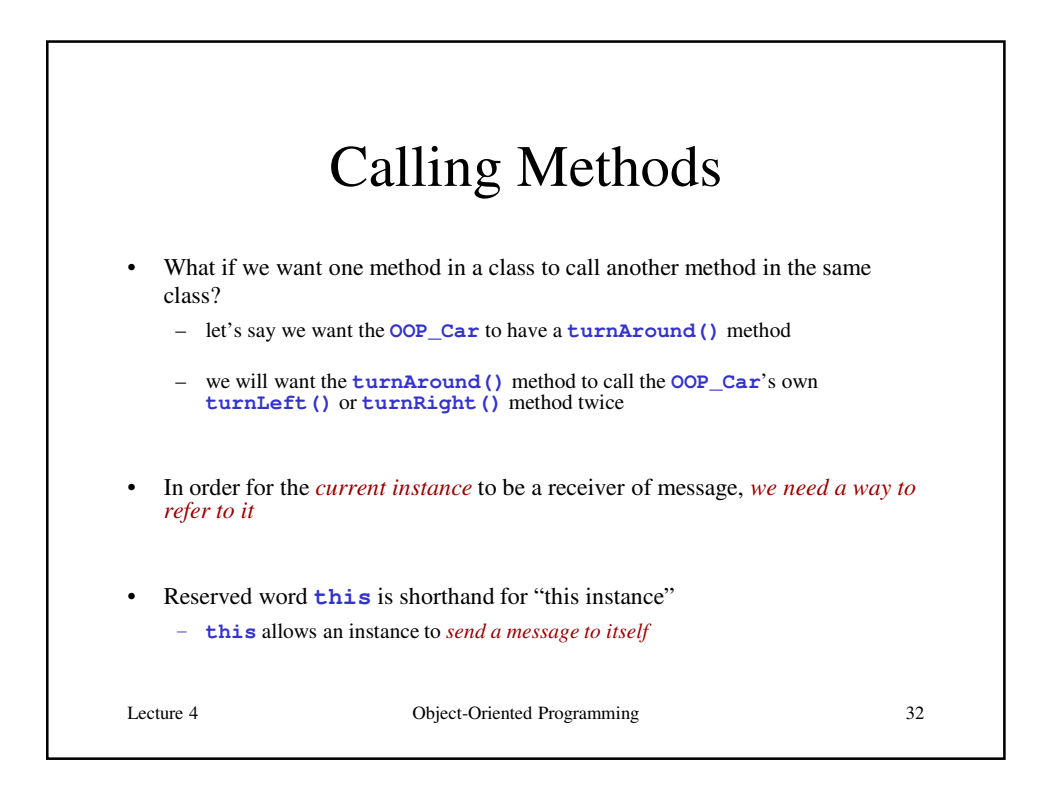

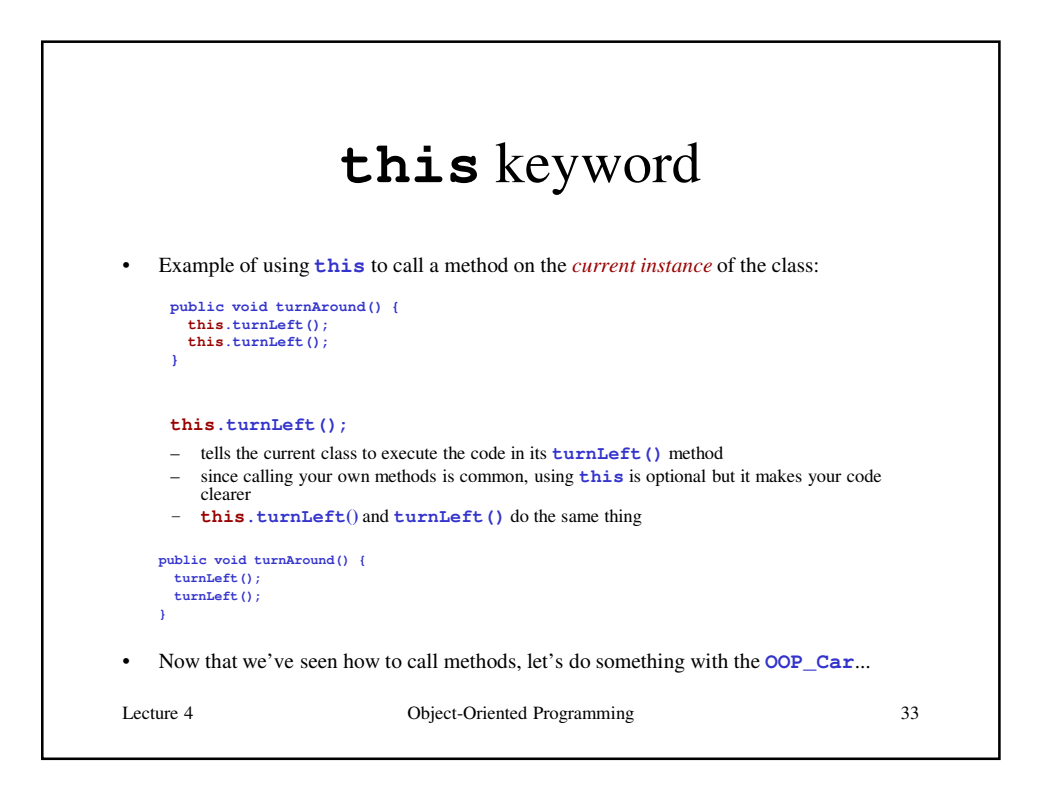

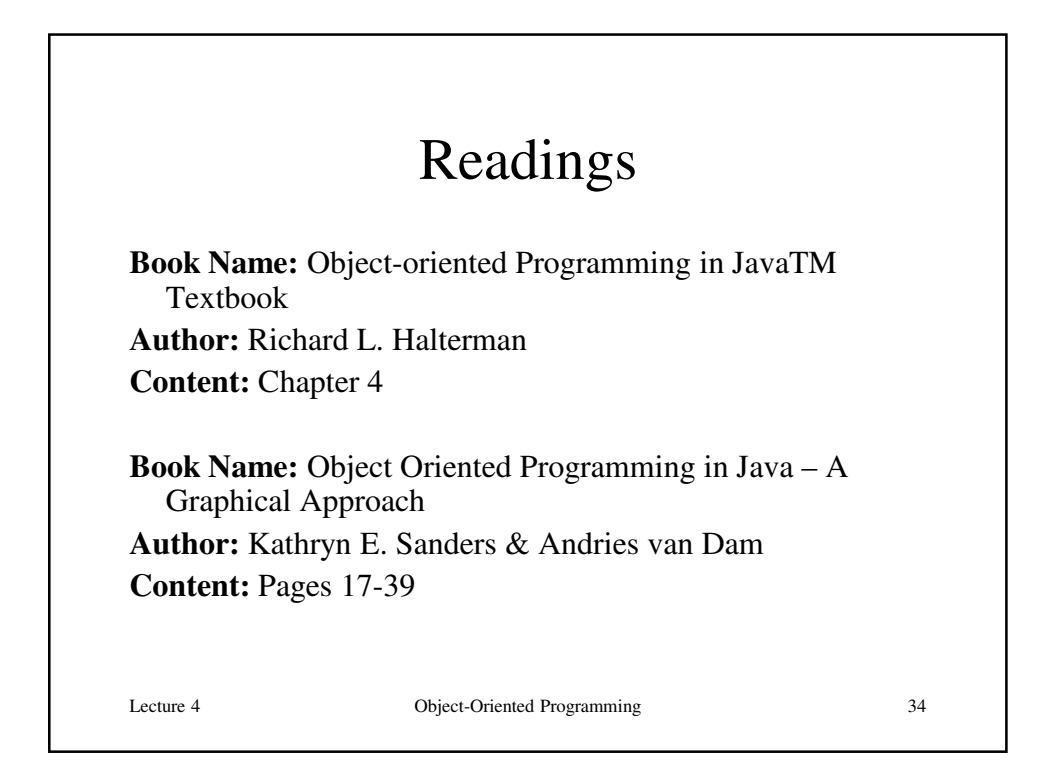

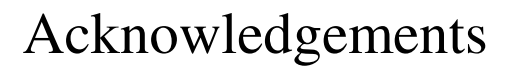

- While preparing this course I have greatly benefited from the material developed by the following people:
	- Andy Van Dam (Brown University)
	- Mark Sheldon (Wellesley College)
	- Robert Sedgewick and Kevin Wayne (Princeton University)
	- Mark Guzdial and Barbara Ericsson (Georgia Tech)
	- Richard Halterman (Southern Adventist University)

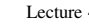

4 Object-Oriented Programming 35